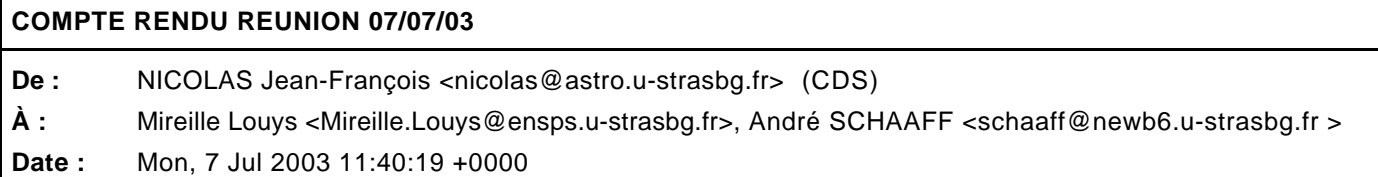

- le problème d'héritage multiple ne se pose plus car le modèle IDHA n'en contient plus.

- les interfaces dans le fichier XMI peuvent être retirées de l'arbre car elle ne servent qu'à l'élaboration d'une légende dans la documentation HTML du modèle de données IDHA.

- voir s'il est possible à l'aide d'un package spécifique de faire une colorisation synthaxique du schéma XML généré.

- re-généré les package d'installation InstallAnyWhere

- faire un mode en ligne de commande permettant de génrérer directement le schéma XML correspondant au fichier XMI

- essayer l'application avec d'autres fichiers XMI pouvant provenir d'autre modèliseur UML qu'ObjectEering.